#### SSD v serveru

Pavel Šnajdr InstallFest 2015

## Obsah

- Historie moderních SSD
- Jak funguje SSD
- Vybíráme SSD
- SSD v serveru pod Linuxem
- Vlastní zkušenost
- Diskuze

### Historie moderních SSD

- SSD založené na NAND flash
	- $\cdot$  1989 Toshiba
	- Průkopníkem v oboru SanDisk, první SSD v r. 1991
	- 1995 Simple Technology začíná vyrábět SSD, v r. 2000 se přejmenovává na sTec, Inc., 2007 \$1B
	- 1999 První 3.5" vlaštovky
	- 2002 Založení OCZ
	- 2008 Intel X25-M, X25-E,
	- 2009 gen. 2, o 60% levnější

#### Historie moderních SSD

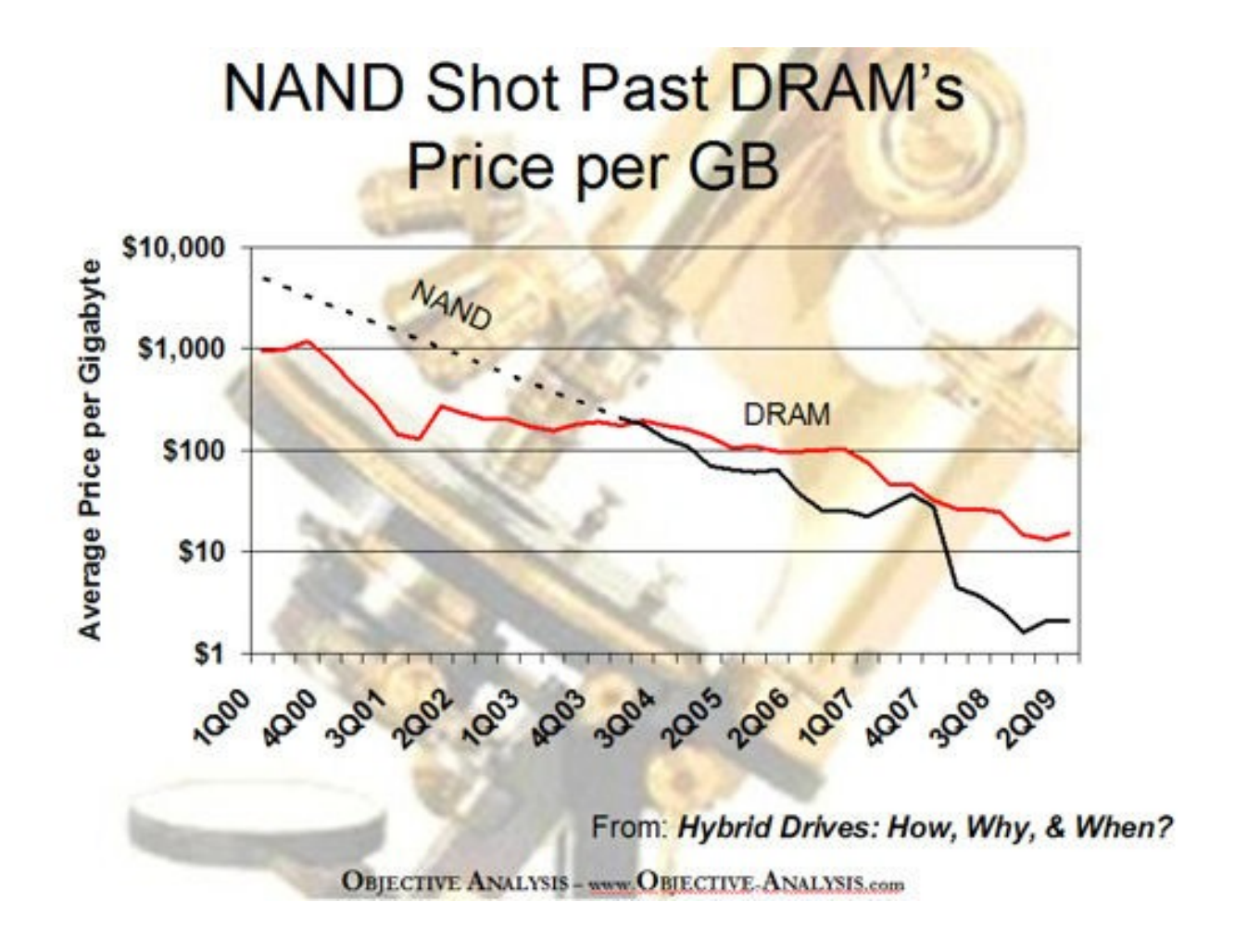

**Basic SSD Block Diagram** 

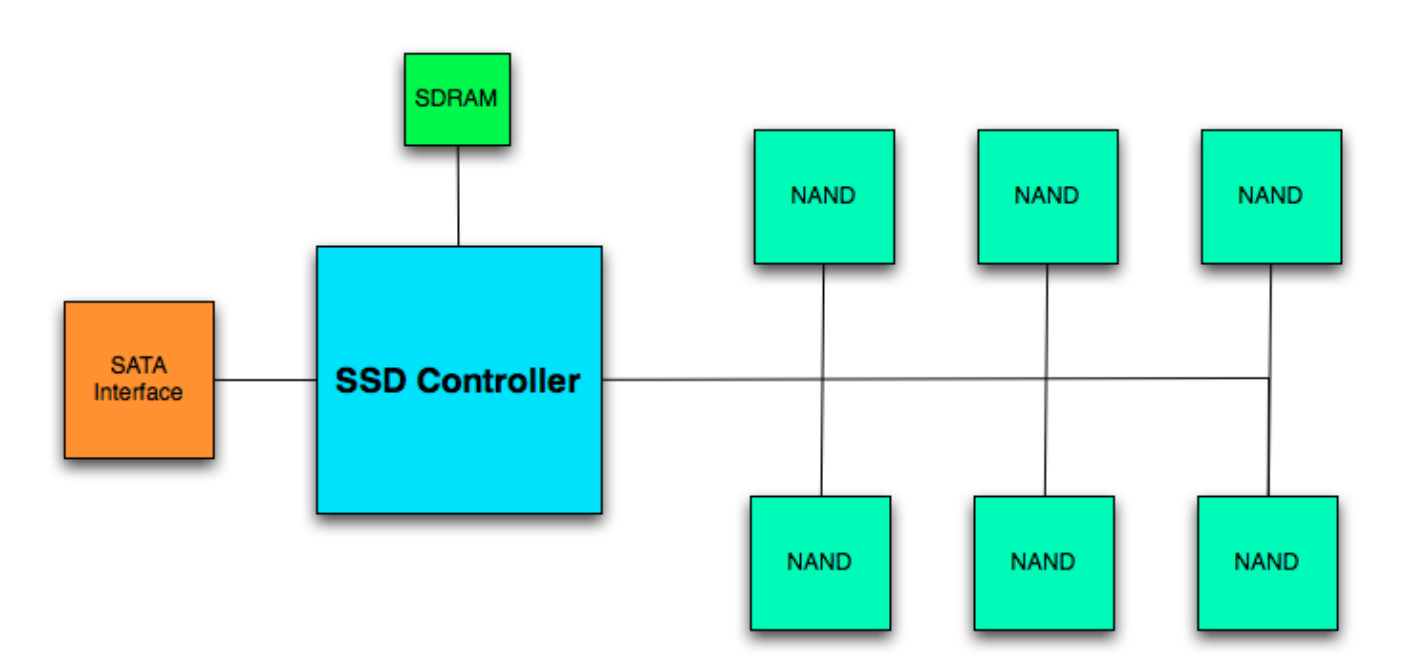

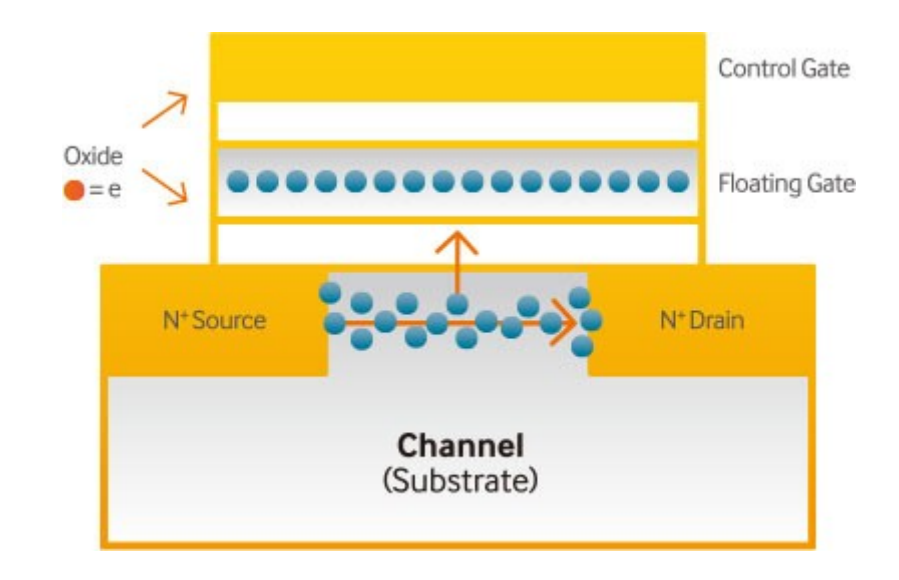

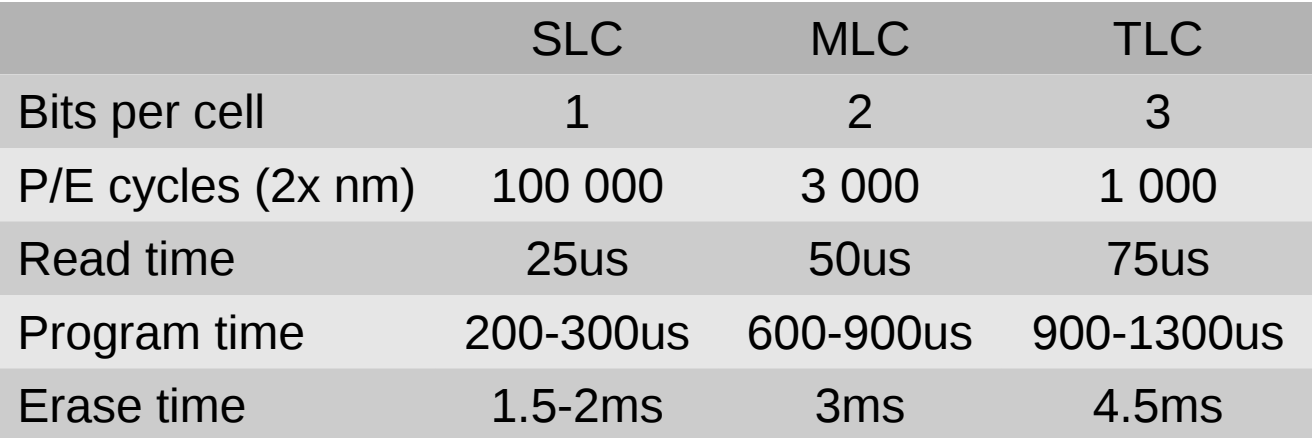

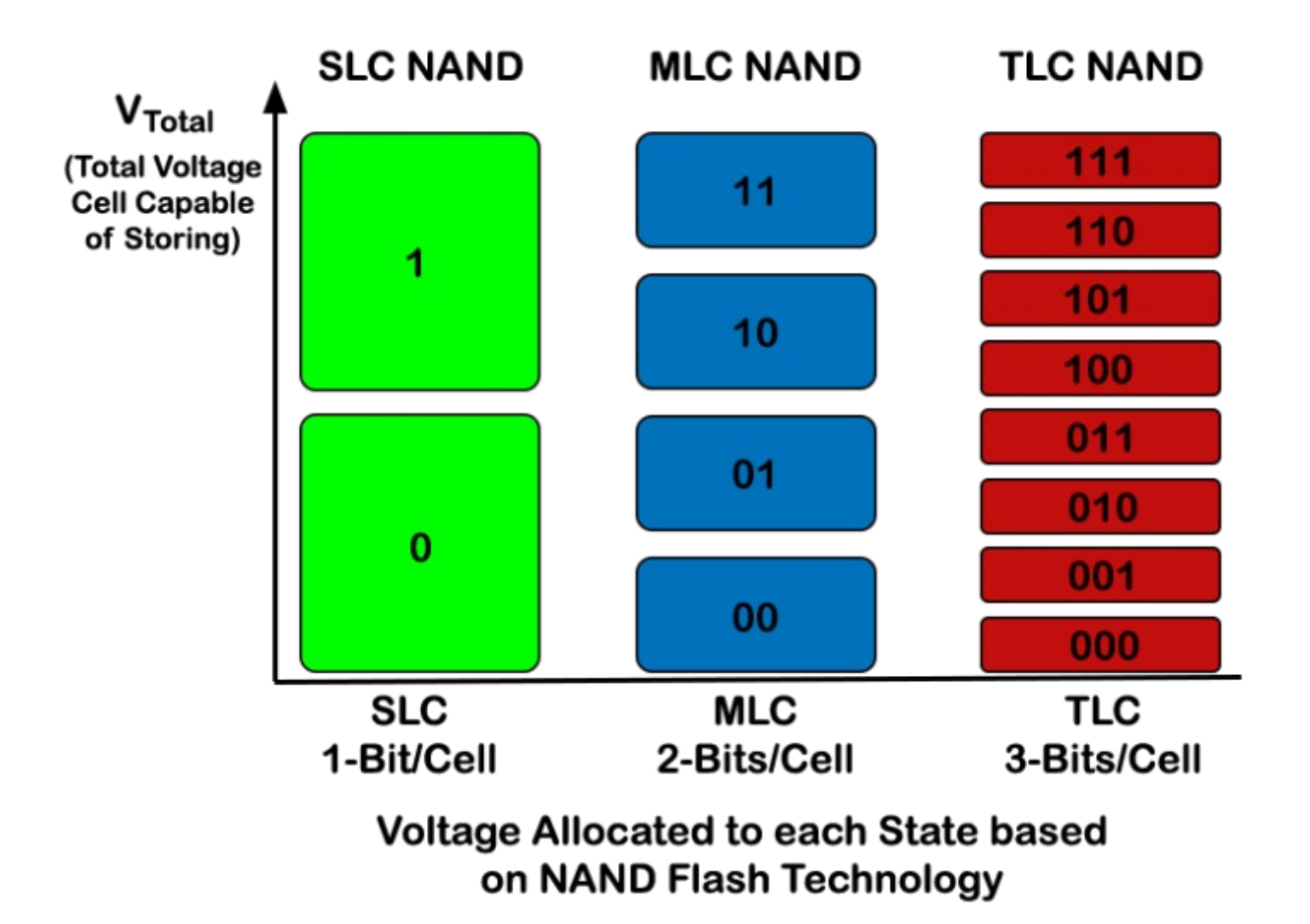

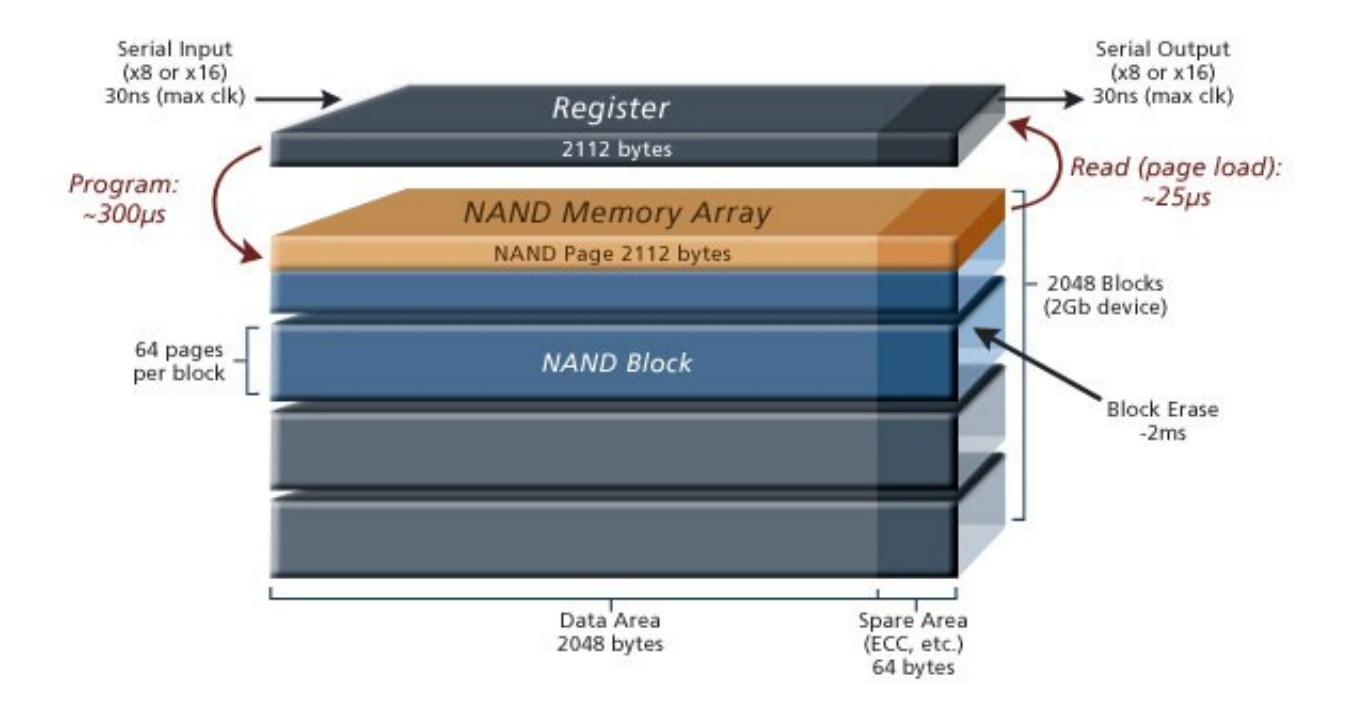

#### Writing data to a solid-state drive

#### 1. Initial configuration

#### Block 1000 (data)

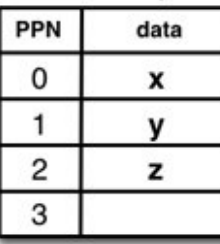

#### Block 2000 (free)

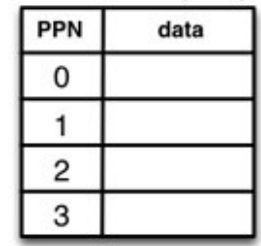

· Initially, block 2000 is free and block 1000 has three used pages at  $PPN = 0$ , 1, and 2 (Physical Page Number), and one free page at  $PPN = 3$ .

#### 2. Writing a page

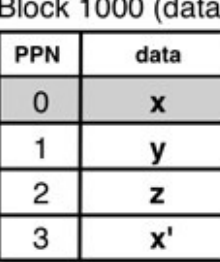

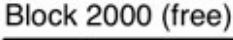

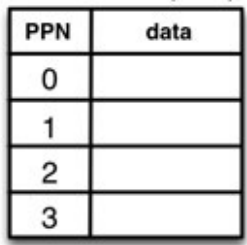

- The data in block 1000 at PPN = 0 gets updated and becomes x'.
- · Since pages cannot be overwritten, the page that contains x becomes stale  $(PPN = 0)$ , and the new version of the data is stored in a free page, at  $PPN = 3$ .

#### 3. Erasing a block (garbage collection)

Block 1000 (free)

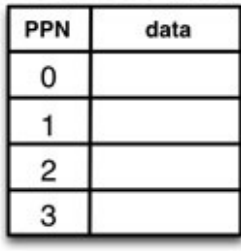

#### Block 2000 (data)

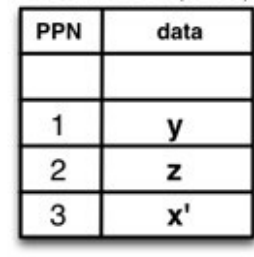

- The garbage collection process copies all the valid pages from the data block 1000 into the free block 2000, leaving behind the stale pages.
- Block 1000 is erased, which makes it ready ٠ to receive new write operations. Blocks can only be erased a limited number of times (P/E cycles) until they wear off and become unusable.

## Správa flash paměti

- Správa vadných bloků
	- Náhradní bloky (spare area)
- Wear leveling
- Garbage collection

#### Provedení a rozhraní

- Provedení a rozhraní
	- PCIe
		- PCIe-to-SAS/SATA FP/LP karta
		- NVMe  $-$  2.5" disk / karta
	- $3.5" / 2.5" / 1.8"$  disk
		- SATA3, SAS2 (6 Gbps)
		- $\bullet$  SAS3 (12 Gbps)
	- mSATA
	- $\bullet$  M.2

#### NVMe SFF

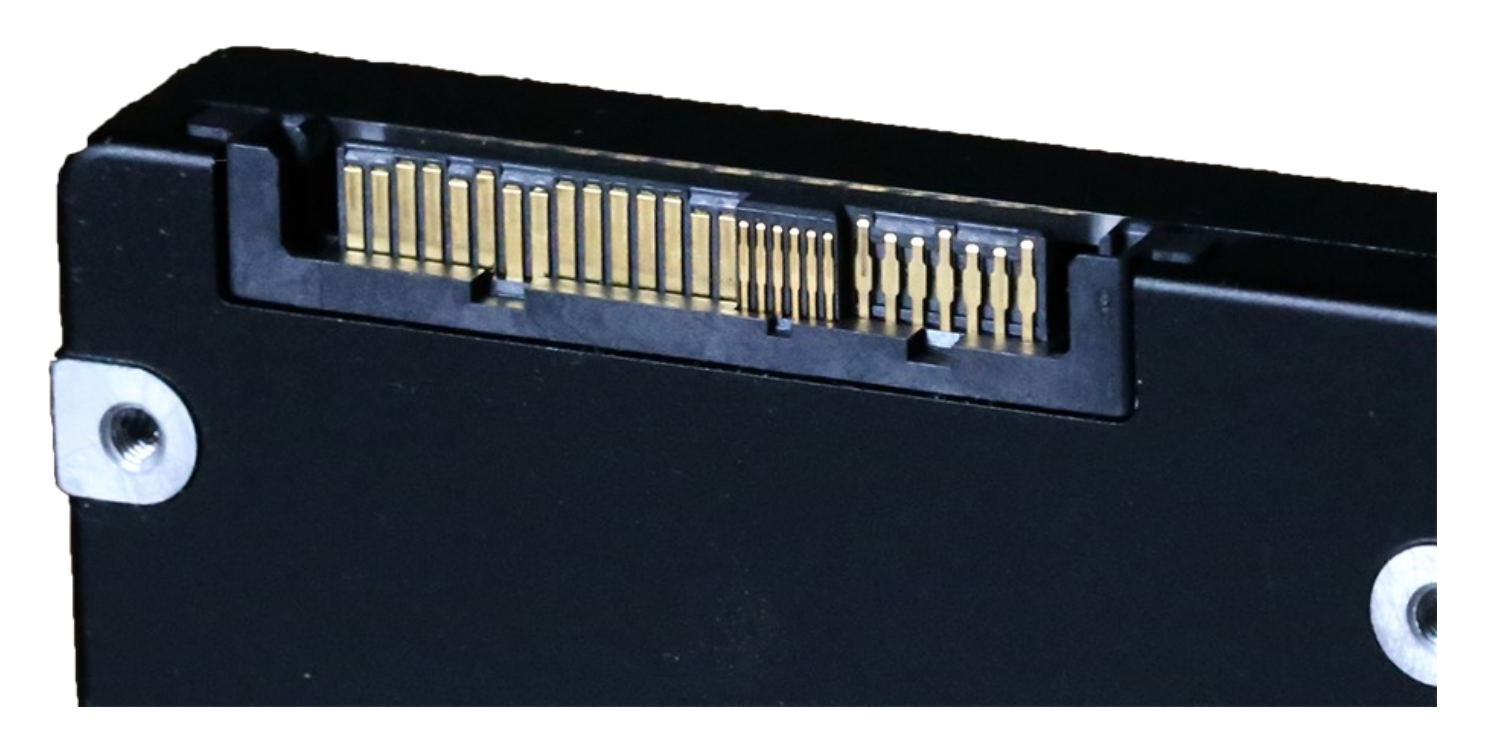

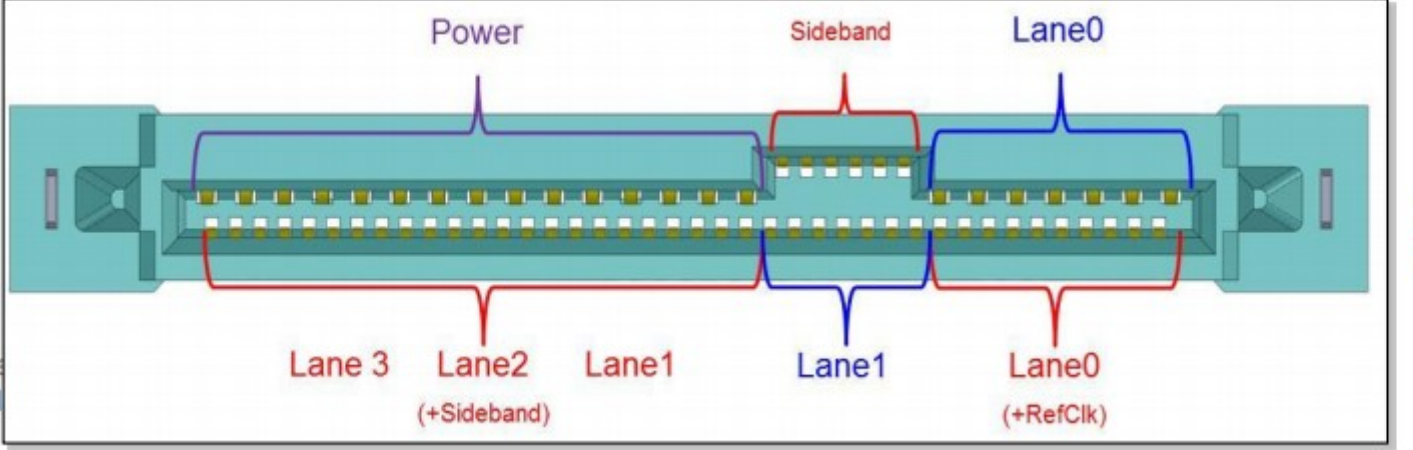

#### SFF-8639

**Blue = SAS/SATA Red = Enterprise PCIe** 

# Vybíráme SSD

- Provedení a rozhraní
- Kapacita
- Overprovisioning (spare area, náhradní bloky)
- Množství zapsaných dat, než odejde
- IOPS, latence
- Konzistentnost výkonu v čase
- Ochrana proti ztrátě napájení
- AnandTech reviews (http://anandtech.com)

#### Consumer-grade SSD v serveru

- Většina není odolná proti ztrátě napájení
	- OK: Crucial MX100, MX200, M500, M550
	- Ideálně: Intel 530
- TLC moc nevydrží
- Spare area bývá okolo 7% při nejlepším
- Špatná konzistence výkonu v čase
- Vhodné max pro méně vytížené servery nebo pro SSD-only konfigurace
- Ideálně nevyužívat celou kapacitu

#### Datacenter-grade SSD

- 2.5" SATA3
	- Intel 730
	- Intel DC S3500/S3700 (S3610/S3710)
- NVMe SFF
	- Samsung XS1715
	- Intel DC P3600/P3700 (i ve formě PCIe karet)
- SAS2/SAS3
	- Hitachi, Seagate, Toshiba
- Fusion-IO

#### SSD v serveru pod Linuxem

- IO je častý bottleneck aplikací
	- Jestli i u Vás, už SSD máte mít :)
- Data nativně na SSD vs. použití jako cache pro rotační disky
- Databáze
	- $\cdot$  IOPS  $\rightarrow$  TPS
- SATA SSD AHCI mód řadiče (NCQ)

### I/O Scheduler

- Default většinou CFQ
	- Přerovnává I/O v závislosti na LBA
	- Má zbytečnou latenci
- Použijte deadline/noop

# echo deadline > /sys/block/\$YOURDRIVE/queue/scheduler

# TRIM

- Informuje SSD o nepoužívaných LBA
- Na serveru ke zvážení
- Lepší alternativou je zvýšit overprovisioning (spare area)
- Případně fstrim v idle periodách (cron)
	- Doporučuje se jednou týdně

# Oddíly a LVM

- Zarovnání na stránky
	- Pokud si nejste jistí, zarovnávejte na 1MB (moderní distra to dělají automaticky)
	- Zarovnání na erase block nedává smysl
- Vytvářejte FS s velikostí bloku rovnou stránce
	- mkfs.ext4/mkfs.xfs -b 8k
	- mkfs.btrfs -n 8k

# Oddíly a LVM

- TRIM pro LVM v /etc/lvm/lvm.conf
	- V sekci devices: issue\_discards = 1

### RAID

- RAID0 pro ještě vyšší výkon
- RAID1 jako ochrana proti úmrtí elektroniky
- RAID<sub>10</sub>
- RAID5/RAID6 nedávají příliš smysl (opotřebení NAND bude podobné a začnou umírat najednou)
	- K diskuzi
	- Chunk size  $l$  = page size
- MDRAID umí TRIM, LVM RAID ne

#### Swap

#### swapon -o discard[*=policy*] discard=once discard=pages discard

/dev/sda1 none swap defaults,discard 0 0

#### Filesystemy

- TRIM podporují: Btrfs, Ext4, JFS, VFAT, XFS
	- fstrim nepodporuje VFAT
	- mount flag -o discard
	- podpora na cestě pro ZFSonLinux
- Btrfs
	- flag -o ssd
	- flag -o ssd spread

### Flashcache

- https://github.com/facebook/flashcache/
- Facebook, 2010
	- Primárně pro akceleraci InnoDB (MySQL)
- Read i write cache
- 3 módy
	- write-back
	- write-through
	- write-around
- Nastavitelné eviction mechanismy
	- FIFO
	- LRU-2Q, konfigurovatelný middle point

#### Flashcache

- Device mapper, ze dvou blkdev dělá jedno
- Konfigurace přes sysctl
	- dev.cachedev+slowdev.\*
		- skip seq thresh kb
- Nepodporuje TRIM

#### EnhanceIO

- https://github.com/stec-inc/EnhanceIO
- sTec, Inc., 2012, fork Flashcache
	- Přepsaný write-back režim
		- Komprimovaná metadata
	- Nepoužívá device mapper
		- Cache device se dá odebrat za běhu
	- Nyní pozadu oproti Flashcache
	- Podporuje (zatím) až Linux 3.18

### bcache

- V jádře od 3.10
	- RHEL6 ze hry
- 2 módy
	- write-trough
	- Write-back
- Konfigurace v /sys/block/yourcachedev/bcache
	- cache mode
	- sequential cutoff
- Cache zařízení manipulovatelná za běhu

### dm-cache

- V jádře od 3.9
- Device mapper modul
- Umí separátní zařízení na metadata
- 3 módy
	- write-back
	- write-through
	- pass-through
- Replacement policies
	- multiqueue
	- cleaner

#### ZFS

- ZFSonLinux (https://github.com/zfsonlinux/zfs)
- L2ARC
- SLOG pro ZIL

### Vlastní zkušenost

- vpsFree.cz používá SSD od 2011
	- Začínali jsme s Intel 320 a OCZ Vertex 2
- Dobíhají OCZ Vertex 3 (240 GB in prod)
- Od 2013 kupujeme Intel DC S3700 200 GB
- Nejstarší Vertex 3 120 GB mají zapsáno ~70TB
	- Na nich jela Flashcache
- Flashcache do Q2 2014
	- Větší počet MySQL instancí problém
- ZFS od Q2 2013 na prvních strojích, Q2 2014 plný přechod
	- Největší benefit je dedicated SLOG device
	- L2ARC

#### **Diskuze**

- Vaše zkušenosti
- Dotazy
- RAID a SSD